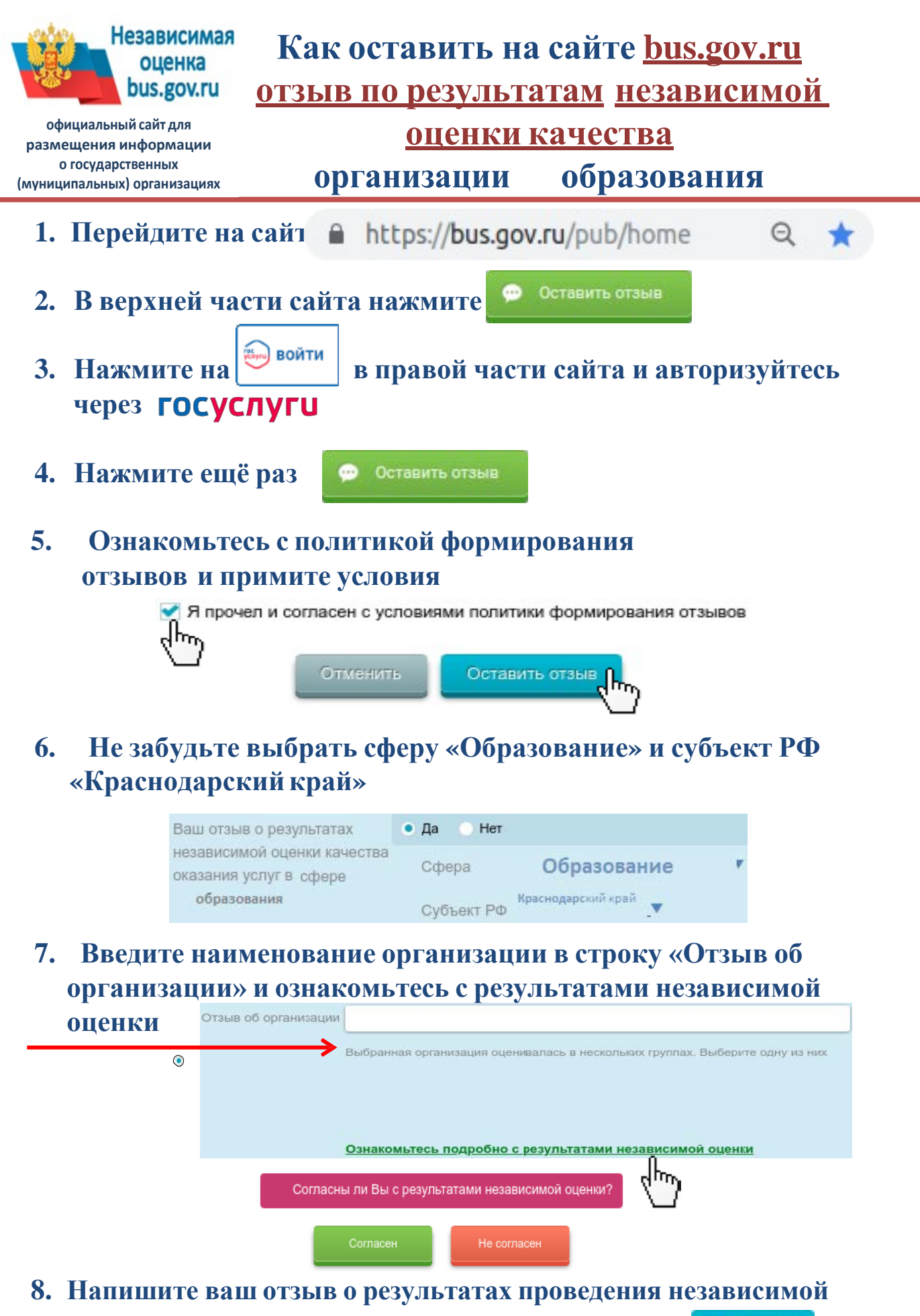

**оценки качества организации и нажмите кнопку**

Отправить